(nazwa partnera projektu)..................................................................

## UPOWAŻNIENIE DO REPREZENTOWANIA PARTNERA PROJEKTU

Ja/My niżej podpisany/podpisana/podpisani:

- 1. (imię i nazwisko upoważniającego).......................... posługujący się numerem PESEL\*/paszportem o numerze (w przypadku osoby zagranicznej)\* ......... :
- 2. (imię i nazwisko osoby upoważniającego) ............... posługujący/posługująca\* się numerem PESEL\*/paszportem o numerze (w przypadku osoby zagranicznej)\*: ......................

w związku z ubieganiem się o dofinansowanie w naborze nr FELU.01.02-IP.01- 001/23, w ramach Działania 1.2 Infrastruktura wspomagająca rozwój technologiczny przedsiębiorstw, programu Fundusze Europejskie dla Lubelskiego 2021-2027 upoważniam (imię i nazwisko osoby upoważnianej).................... posługującego/posługującą się nr PESEL\*/paszportem o numerze (w przypadku osoby zagranicznej)\* ................................................................... do:

- 1. Składania w imieniu Partnera projektu oświadczeń objętych treścią załączników do wniosku o dofinansowanie, poprzez złożenie kwalifikowanego podpisu elektronicznego pod załącznikami dotyczącymi Partnera projektu do wniosku o dofinansowanie w aplikacji WOD2021.
- 2. Składania w imieniu Partnera projektu oświadczeń objętych treścią dokumentacji składanej na etapie przed podpisaniem umowy o dofinansowanie oraz potwierdzania w imieniu Partnera projektu składanych przez niego dokumentów za zgodność z oryginałem w aplikacji SL2021 projekty, poprzez złożenie kwalifikowanego podpisu elektronicznego pod dokumentami dotyczącymi Partnera projektu składanymi na etapie przed podpisaniem umowy o dofinansowanie\*

(Data i podpis upoważniającego/upoważniających)

.............................................................................................................................

\* Niepotrzebne skreślić

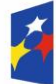

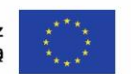

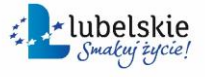